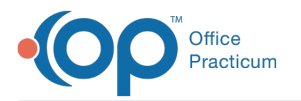

#### Important Content Update Message

We are currently updating the OP Help Center content for OP 20. We appreciate your patience as we continue to make these updates. To locate the version of your software, navigate to: **Help tab > About**.

# .: MU State Group 4 Drill Down

Last Modified on 01/29/2021 2:57 pm EST

## About

 $\mathcal{E}$ 

This SQL Code provides detailed attestation results at the patient level for states that were grouped into Group 4 in the**MU: State Group SQL Table**. The report provides patient-level detail for audit purposes.

**Note**: Export, save, and print all results for audit purposes at the time you run them for actual volume validation.

A sample image of this SQL report run in the Database Viewer is shown below:

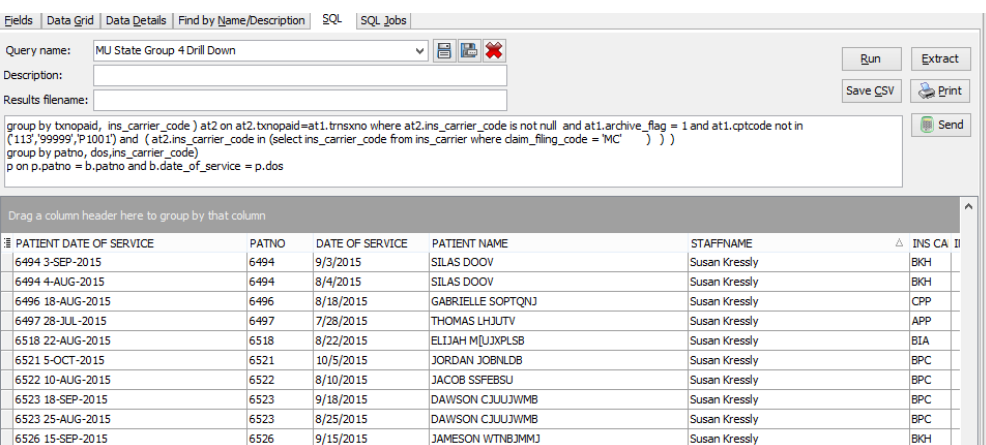

## **Caveats**

- Individual drill down requires the providers ID number to retrieve only that provider's data. If you prefer to select from a dropdown and filter to the provider, you will want to use the Group level detail report.
- Depending on your billing, you may need to make some adjustments to the SQL code to**exclude certain CPT codes** from Encounter visits and/or to **exclude some insurance payers** as Medicaid.
- Provider decision to submit results as an individual.
- State is listed in group 4 (see**MU: State Group SQL Table**and **MU: State Assumptions**).

# Code

To highlight and copy the code below to your clipboard, simply click the**Copy** button.

### Copy

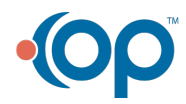

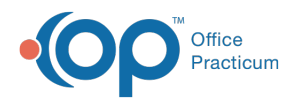

```
select distinct patient date of service, b.patno, date of service, patient name, staffname, b.ins c
arrier code, b.ins carrier code other, ic1.ins fullname, ic2.ins fullname, medicaid id, determinat
ion,
p.ins_carrier_code, p.payment as medicaid_payment
from (
select patient date of service, patno, patient name, date of service, staffid, staffname, ins carri
er code, ins carrier code other, c1,c2, determination , case when determination = 'not Medicaid' th
en '-' when c1 = 'MC' then insured id when c2 = 'MC' then insured id other else '*-' end as Medicai
d_id
from
\left(select distinct uniqid as patient date of service, patno, date1 as date of service, patient name,
staff1.staffid, staff1.staffname, a.ins carrier code, a.ins carrier code other, i1.claim filing co
de as c1, i2.claim_filing_code as c2, case when (i1.claim_filing_code = 'MC' or i2.claim_filing_cod
e = 'MC') then 'Medicaid' else 'not Medicaid' end as determination, insured id, insured id other fr
om
(
 select patno, ( fname || ' ' || lname) as patient name, rend addr id, date1, (patno || ' ' || da
te1) as uniqid, cptcode, at1.ins carrier code, at1.ins carrier code other, at1.insured id, at1.insu
red id other from archive transactions at1
inner join register on register.patno = at1.patno
where at1.cptcode not in (1', 2', 3', 4') and pos not in (21, 23) and at1.cptcode not in (113', 1)99999','P1001') and at1.ins carrier code not in ('XCLUDE') and
 at1.date1 between :attestation start and ( :attestation start + 89) and at1.archive flag = 1
\lambda a
left outer join ins carrier il on il.ins carrier code = a.ins carrier code
left outer join ins_carrier i2 on i2.ins_carrier_code = a.ins_carrier_code_other
left outer join staff1 on staff1.staffid = a.rend addr id
order by determination
)
) b
inner join ins_carrier ic1 on ic1.ins_Carrier_Code = b.ins_carrier_code
left outer join ins carrier ic2 on ic2.ins carrier code = b.ins carrier code other
left outer join
(select patno, dos, ins_carrier_code, round(coalesce(sum(paid),0),2) as payment from
(select at1.patno, at1.date1 as dos, at1.trnsxno, at2.ins_carrier_code, at2.paid from archive_trans
actions at1 left outer join (select txnopaid, ins carrier code, sum(payment + copayrecd) as paid f
rom archive transactions where archive transactions.date1 >= :attestation start and (payment >= 0
.01 or copayrecd >= 0.01) and archive_flag = 1 group by txnopaid, ins_carrier_code ) at2 on at2.t
xnopaid=at1.trnsxno where at2.ins carrier code is not null and at1.archive flag = 1 and at1.cptcod
e not in ('113','99999','P1001') and ( at2.ins carrier code in (select ins carrier code from ins c
arrier where claim_filing_code = 'MC' ) ) )
group by patno, dos, ins carrier code)
p on p.patno = b.patno and b.date_of_service = p.dos
```
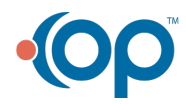